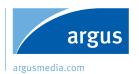

# Argus Metals #1. Welcome to your new service

#### Home

### Prices & data

# Exchange data

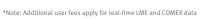

#### More information

Argus Metals is your new online platform delivering the latest prices, data and news from the global metal markets. For more information, visit www.argusmedia.com/argusmetals

#### Argus Metals MARKET COMMENTARY | 05 Dec 16 US zinc: Premiums hold with mu Houston, 5 December (Argus) - US zinc: Premiums hold with muted demand The year-end shawdown is keeping zinc premiums competitive as sellers ... Read m MARKET COMMENTARY | 05 Dec 16 Al Alloys: UK prices up, EU price spreads Houston, 5 December (Argus) — Prices for UK secondary aluminum ingot increased while European alloys stoyed within slightly wider ranges, reflecting ... Read more MARKET COMMENTARY | 05 Dec 16 EU zinc: Premiums hold steady Houston, 5 December (Argus) - Premiums for zinc cathode remained unchanged at \$135-145/metric tonne (t) in-warehouse Rotterdam in the latest wee. "Sead more NEWS | 12:21 Indian HZL's zinc production drops in October Mumbai, 6 December (Argus) - India's Hindustan Zink (HZL), which is controlled by London-based private-sector non-ferrous metals mining firm Vedanta ... Read more NEWS | 11:48 Maiden resource at Millennium project Perth, 6 December (Argus) — Perth-based metals explorer Hammer Metals declares a maiden mineral resource of 3.1mn t grading 1.29pc copper equivals ... Read more 26 Sep 29 Aug NEWS | 05 Dec 16 AMR-Kasbah merger hearing delayed - LME Copper 3 Month Official Price London, 5 December (Argus) - The Federal Court of Australia has postponed its second hearing into the merger of Asian Mineral Resources (AMR) and ... Read more 16:47 Flint Hills Corpus Christi reports flaring 16:36 Nucor to acquire Southland Tube for \$130mn 16:35 Rare earth prices extend gains

# Settings

#### Tools

### **Publications**

# Methodology & resources

#### Need help?

t: +44 (0) 20 7780 4200

t: +1 713 360 7568

Asia Pacific t: +65 6496 9966 Middle East

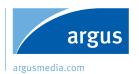

# Argus Metals #2. Accessing your prices and historical data

# **Argus Metals** Price assessments Filter prices Molybdenum Add to workspace Add to notifications Export Filter prices Ferro-molybdenum 60% Mo ex-works China Add to workspace More information Save to charts Add to notifications Ferro-molybdenum 65-70% Mo dp Rotterdam (per kg Mo) Molybdenum oxide min 57% Mo du Rotterdam (per lb Mo)

#### More information

Argus Metals is your new online platform delivering the latest prices, data and news from the global metal markets. For more information, visit www.argusmedia.com/argusmetals

Need help?

t: +44 (o) 20 7780 4200 t: +1 713 360 7568 Asia Pacific t: +65 6496 9966 Middle East

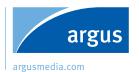

# Argus Metals #3. Creating and saving custom charts

### Charts

### Create new chart

# Compare your prices

Click 'Select price' to browse and select up to four

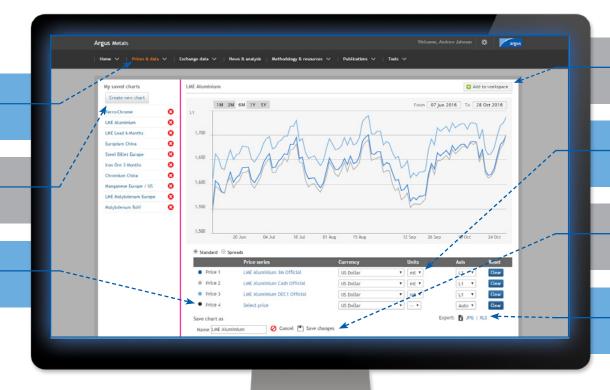

# Add to workspace

### Customise it

### Save it

# **Export** it

#### More information

Argus Metals is your new online platform delivering the latest prices, data and news from the global metal markets. For more information, visit www.argusmedia.com/argusmetals

Need help?

t: +44 (0) 20 7780 4200

t: +1 713 360 7568

Asia Pacific t: +65 6496 9966 Middle East

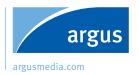

# Argus Metals #4. Finding and filtering your news

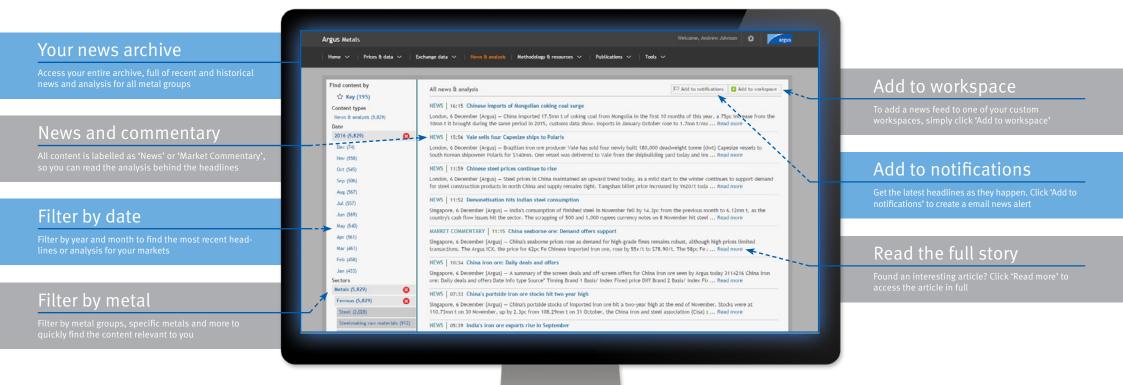

#### More information

Argus Metals is your new online platform delivering the latest prices, data and news from the global metal markets. For more information, visit www.argusmedia.com/argusmetals

Europe & Africa t: +44 (0) 20 7780 4200

t: +1 713 360 7568

Asia Pacific t: +65 6496 9966

Middle East t: +971 4365 8667 t: +7 495 933 7571

Alternatively, email us today at metals@argusmedia.com

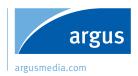

# Argus Metals **#5. Your custom workspaces**

## Your workspaces

### Lock & unlock

# Settings

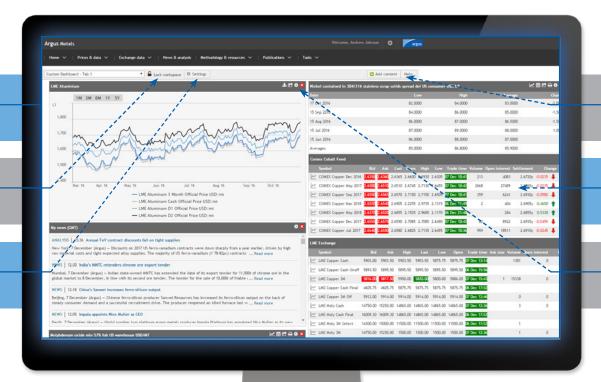

### Add content

### Widgets

### Customise

#### More information

Argus Metals is your new online platform delivering the latest prices, data and news from the global metal markets. For more information, visit www.argusmedia.com/argusmetals

t: +44 (0) 20 7780 4200

t: +1 713 360 7568

Asia Pacific t: +65 6496 9966

Middle East t: +971 4365 8667 t: +7 495 933 7571

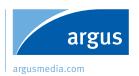

# Argus Metals

# #6. Managing your settings and preferences

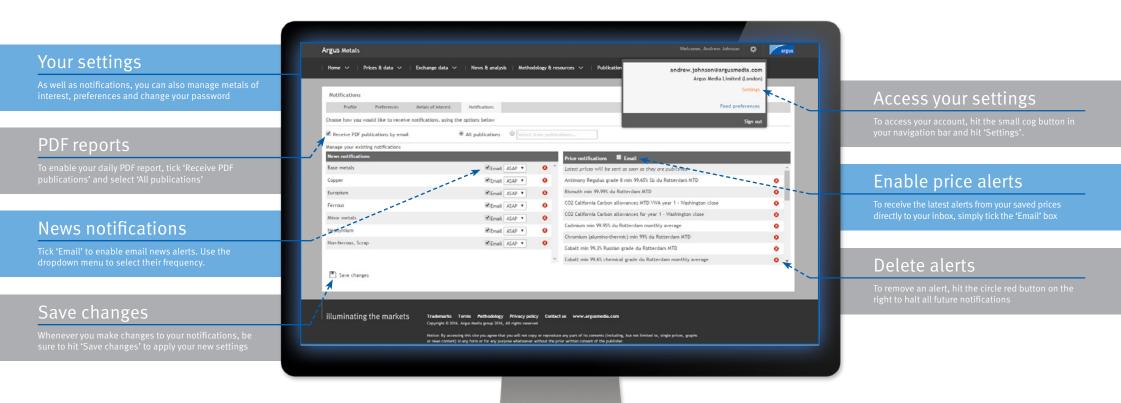

#### More information

Argus Metals is your new online platform delivering the latest prices, data and news from the global metal markets. For more information, visit www.argusmedia.com/argusmetals

t: +44 (0) 20 7780 4200 t: +1 713 360 7568 Asia Pacific t: +65 6496 9966 Middle East